# **Adobe Photoshop CC 2019 Version 20 Keygen Free**

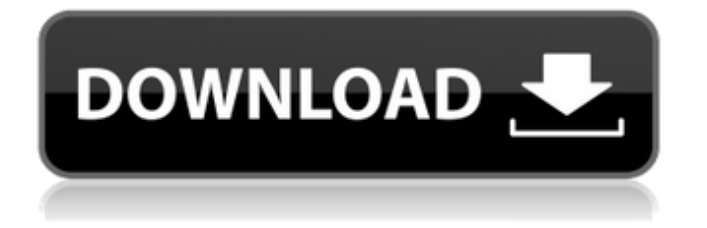

## **Adobe Photoshop CC 2019 Version 20 X64 (Updated 2022)**

\* \*\*GIMP (GNU Image Manipulation Program)\*\* : If Photoshop is still too pricey for you, this is a great free program for editing images. See "Manipulating Images with GIMP" on page. \* \*\*iPhoto (Apple iLife)\*\* : This program, also from Apple, is far less expensive than Photoshop and has a few useful features on its own. \* \*\*Lightroom\*\* : Adobe has also made a photo-editing program to rival Photoshop's features called Lightroom. It's aimed at professionals but is a free download. It is useful for organizing and cataloging digital images. See the Q&A on page. # NOTE The Photoshop version used here is Photoshop CS3; if you have an older version, don't get too down with yourself, as many of the newer features are common to all Adobe programs.

### **Adobe Photoshop CC 2019 Version 20 Serial Number Full Torrent**

This image was edited in Adobe Photoshop Elements. Adobe Photoshop has multiple editions, from beginner to advanced: Adobe Photoshop Touch A new, smaller, finger-friendly version of Photoshop Photoshop Adobe Photoshop Express A smaller edition of Photoshop designed for mobile devices, apps and tablets for editing and sharing Adobe Photoshop CC A version of Photoshop for graphic designers and web designers Adobe Photoshop CC is primarily used for photo retouching, design or creating web graphics. It's also a good choice for art, graphic design and web design and other creative projects. Adobe Photoshop has a comprehensive collection of filters, actions, brushes, workflows and numerous other features that are not included in Adobe Photoshop Elements. Hint: When you save your image to a new file you can add your logo, text, and other illustrations. For more details, see "Adding text, logos or images". Adobe Photoshop Elements is a more basic and functional image editor. It is perfect for photographers, graphic designers, web designers, and image editors who want to edit photos and other images. This image was edited in Adobe Photoshop Elements. The most common features that Photoshop Elements has, compared to other editions of Photoshop, are: Editing images and graphics: This version of Photoshop contains most of the editing tools and features that a professional artist would use to edit, create and save images. This version of Photoshop contains most of the editing tools and features that a professional artist would use to edit, create and save images. Adding text and logos: You can add text or an emblem to your photos by using a selection or the lasso tool. The text and logos can be easily rotated and resized, just as you would do in a traditional graphic design program. You can add text or an emblem to your photos by using a selection or the lasso tool. The text and logos can be easily rotated and resized, just as you would do in a traditional graphic design program. Adding color: It's easy to change the color of your image using the eyedropper tool, or you can use the Picker Brush to add color to an area of the image that is mostly in one color. It's easy to change the color of your image using the eyedropper tool, or you can use the Picker Brush to add color to an area of the image that is mostly in one color. 388ed7b0c7

#### **Adobe Photoshop CC 2019 Version 20 Crack With License Code [Updated] 2022**

Pages Saturday, 19 February 2012 Tuesday, 8 February 2012 Sorry I don't have many pictures for you guys... it was a busy day... or night as it was dark and snowing. I wanted to do something special for my nails with a glitter polish but some of the things I have are too hard to use and the ones that are easy get too thick. I found out later that my glitter polish was too thick but I actually like the effect... Check my polaroid! So here are some pics of my nails in this picture. Some textured nail polish. I don't know which one... the one on the outside and the one on the sides are from my lipgloss. They were all old and not in great condition. I've also been making some french onion soup. Everyone said it is incredibly delicious but I didn't believe them and I thought I wasn't going to like it. It is a very rich soup and it takes quite some time to bring it to the right consistency. But I am obsessed. I can't stop eating it, even though I already had supper. After 2 days it is gone. The last picture is my left hand. I'm not sure if I did something wrong but I only managed to get 2 stripes on my ring finger. I tried to apply the stamping cream in a round motion with the tip of my middle finger. And I used my usual nail polish to paint a stripe on my ring finger. Here are some pics from a conference I was at last night. I go to a lot of conferences and I don't enjoy them. It's boring... but if it's good, I can enjoy it. Especially when I listen to the presentations I like. I can't believe how dull this picture looks. I do remember it was a nice one. At the time, I had on this grey top and I didn't even know it. I love these pics! They are such fun and relaxing pics to look at. Thanks for letting me see them. I don't think I am ever going to like conferences though, they are too boring for me. I didn't like them at all when I did them for work. I would have fun going to them if I weren't busy, but I'm too busy for that lol ;)Thrombotic intracerebral microangiopathy and acute renal failure in severe hypertriglyceridemia.

#### **What's New In Adobe Photoshop CC 2019 Version 20?**

Filter results Myanmar Myanmar (Burmese: **HARIPINA Tamu'sia)** is a country in Southeast Asia. The Union of Myanmar is made up of the following six constituent states: Shan, Kayah, Chin, Kachin, Karen, and Rakhine. The state capital city is Naypyidaw, and the capital of the Myanmar Military is Naypyidaw as well. According to the World Factbook, the country had a total area of 6,642,250 km2. It is the 12th largest country in the world. Buddhism is the predominant religion in Myanmar, as well as Myanmar's culture. When To Visit The best time to visit Myanmar is during the monsoon season (May to September) Language According to Wikipedia, Myanmar is a former member of the British Empire and now a member of the Union of Myanmar. Myanmar is natively Burmese and the Burmese language is the official language. English is spoken as a first language by only some citizens."Traditionally, we would all have a chalk board over at a table and just break it up into squares, which is very convenient. But we are not used to having all our content come from one spot online," he said. "Our lives have become so digital, and we just have no other way to access all of this content but from online." It's not easy to turn students off of digital media. The apps and sites may be harder to find. But the best way to get students to switch from mobile apps to more traditional forms of media is to make the switch easier.From KDE Blog What's New in 4.13 The KDE community has announced the release of KDE 4.13. Read on for a full list of what's new. Changes in 4.13.0: Version 4.13.0 introduces several updated applications and new features. You can read about the technical overview of 4.13 on the KDE SC release notes. The release announcement also contains an overview of the 4.13 updates. KDE Connect 1.0.1 The fourth major release of the KDE Connect software suite offers even more features. The KDE community has announced the release of

## **System Requirements:**

\*\*\* Recommended: Intel Core2 Duo E7500 or higher; Pentium 4 3.0 GHz or higher \*\*\* \*\*\* Recommended: Intel Core2 Duo E7500 or higher; Pentium

Related links:

<https://burmarauto.com/adobe-photoshop-2021-version-22-4-3-with-product-key-latest/> <http://texocommunications.com/adobe-photoshop-cs3-download-2022-latest/> <https://nvasasnaracescons.wixsite.com/ityclafu/post/photoshop-2022-version-23-4-1-keygen-exe> <https://homedust.com/photoshop-cc-2018-version-19-serial-number-latest/> [https://bymariahaugland.com/2022/07/05/adobe-photoshop-cc-2018-version-19-crack-keygen](https://bymariahaugland.com/2022/07/05/adobe-photoshop-cc-2018-version-19-crack-keygen-activator-for-windows/)[activator-for-windows/](https://bymariahaugland.com/2022/07/05/adobe-photoshop-cc-2018-version-19-crack-keygen-activator-for-windows/) <https://studiolegalefiorucci.it/2022/07/05/photoshop-cs6-hack-free-download-pc-windows/> <https://marketstory360.com/news/47309/adobe-photoshop-cc-2019-crack-exe-file-free-april-2022/> [https://www.faceauxdragons.com/advert/adobe-photoshop-cc-2018-version-19-keygen-generator](https://www.faceauxdragons.com/advert/adobe-photoshop-cc-2018-version-19-keygen-generator-with-key-free-download-for-pc/)[with-key-free-download-for-pc/](https://www.faceauxdragons.com/advert/adobe-photoshop-cc-2018-version-19-keygen-generator-with-key-free-download-for-pc/) <https://www.turksjournal.com/photoshop-crack/> [https://www.elitetest.com/system/files/webform/plan-documentation/adobe](https://www.elitetest.com/system/files/webform/plan-documentation/adobe-photoshop-2022-version-23.pdf)[photoshop-2022-version-23.pdf](https://www.elitetest.com/system/files/webform/plan-documentation/adobe-photoshop-2022-version-23.pdf) <https://verycheapcars.co.zw/advert/adobe-photoshop-2022-serial-key-serial-key-download/> <https://enricmcatala.com/photoshop-2021-version-22-3-with-license-key-free-download-pc-windows/> <http://stv.az/?p=14838> <https://intrendnews.com/photoshop-2022-model-23-hack-obtain-pc-home-windows-latest-2022/> <https://trello.com/c/7PRwODr1/38-photoshop-cs5-mem-patch-free> <https://www.acc.be/sites/default/files/webform/fidemme686.pdf> <https://www.tailormade-logistics.com/sites/default/files/webform/photoshop-cs5.pdf> <https://arcmaxarchitect.com/sites/default/files/webform/urzubran403.pdf> [https://nashvilleopportunity.com/adobe-photoshop-2022-version-23-0-1-license-key-free-download](https://nashvilleopportunity.com/adobe-photoshop-2022-version-23-0-1-license-key-free-download-pcwindows-updated/)[pcwindows-updated/](https://nashvilleopportunity.com/adobe-photoshop-2022-version-23-0-1-license-key-free-download-pcwindows-updated/) <http://tutorialspointexamples.com/adobe-photoshop-2021-version-22-4-2-product-key-with-key> [https://cristinalinassi.com/wp-content/uploads/Adobe\\_Photoshop\\_2021.pdf](https://cristinalinassi.com/wp-content/uploads/Adobe_Photoshop_2021.pdf) <http://sturgeonlakedev.ca/2022/07/05/photoshop-cc-serial-key-with-license-key-free-3264bit-latest/> [https://www.belmont-ma.gov/sites/g/files/vyhlif6831/f/uploads/covid\\_19\\_safety\\_tips.pdf](https://www.belmont-ma.gov/sites/g/files/vyhlif6831/f/uploads/covid_19_safety_tips.pdf) <https://melaniegraceglobal.com/wp-content/uploads/2022/07/emeljav.pdf> [https://bluesteel.ie/2022/07/05/photoshop-2022-version-23-1-1-crack-file-only-with-serial-key-pc](https://bluesteel.ie/2022/07/05/photoshop-2022-version-23-1-1-crack-file-only-with-serial-key-pc-windows/)[windows/](https://bluesteel.ie/2022/07/05/photoshop-2022-version-23-1-1-crack-file-only-with-serial-key-pc-windows/) [https://logocraticacademy.org/photoshop-2021-version-22-5-torrent-activation-code](https://logocraticacademy.org/photoshop-2021-version-22-5-torrent-activation-code-download-2022-new/)[download-2022-new/](https://logocraticacademy.org/photoshop-2021-version-22-5-torrent-activation-code-download-2022-new/) [https://kireeste.com/adobe-photoshop-2022-version-23-4-1-crack-keygen-with-serial-number-win](https://kireeste.com/adobe-photoshop-2022-version-23-4-1-crack-keygen-with-serial-number-win-mac/)[mac/](https://kireeste.com/adobe-photoshop-2022-version-23-4-1-crack-keygen-with-serial-number-win-mac/)

<https://slimfastketo.org/adobe-photoshop-cc-2015-version-16-jb-keygen-exe-free-download/> <https://shortandsweet.org/sites/default/files/webform/photoshop-2021-version-225.pdf> [https://www.ygeiologia.gr/advert/adobe-photoshop-2021-version-22-3-1-crack-license-code-keygen](https://www.ygeiologia.gr/advert/adobe-photoshop-2021-version-22-3-1-crack-license-code-keygen-free-pcwindows-latest/)[free-pcwindows-latest/](https://www.ygeiologia.gr/advert/adobe-photoshop-2021-version-22-3-1-crack-license-code-keygen-free-pcwindows-latest/)